# **L ATEX: euskarazko dokumentu zientifiko-teknikoen ediziorako baliabideak**

*Edorta Ibarra*\*1*, Jose Ramon Etxebarria*<sup>2</sup>

1 APERT ikerketa-taldeko ikertzailea (UPV/EHU)

2 Euskal Hizkuntza eta Komunikazioa saila, Bilboko Goi Ingeniaritza Eskola (UPV/EHU)

\* edorta.ibarra@ehu.es

Jasoa: 2014-04-11 Onartua: 2014-07-11

**Laburpena:** Gaur egun, komunitate zientifikoaren «lingua francatzat» har daiteke kalitate tipografiko handiko testuen ediziorako den L<sup>A</sup>TEX sistema. Nahiz eta hainbat hizkuntzatan lan egiteko aukera eman, ingelesarekin eta ingelesaren antzeko hizkuntzekin lan egiteko dago L'TEX prestatuta. Ingelesaren egitura eta numerazioarauak betetzen ez dituzten hizkuntzetan idaztea (euskara kasu) ez da prozesu samurra L ATEXen.

Artikulu honetan, euskarak L<sup>A</sup>TEX munduan duen problematika aztertzen da, eta eragozpenak gainditzeko dauden bailabideak aztertzen dira. Horrez gain, euskarazko dokumentuak idazteko beharrezkoak diren programaziorako gidalerro eta gomendio orokorrak azaltzen dira.

Hitz gakoak: Testu zientifikoen edizioa, L<sup>A</sup>TEX, euskara.

Abstract: Nowadays, L<sup>AT</sup>EX, an editor for high typographical quality texts, can be considered as a lingua franca for the scientific community. Although L<sup>AT</sup>EX supports a multi-lingual environment, it is suited to work with English and English-like languages. The process of writing documents in  $ETEX$  for languages with structures or numeration rules different from English, as is the case of Basque, is not straightforward.

The problems in the use of Basque language in  $L^4T$  $\overline{E}X$  are analized in this paper, and the resources available for writting documents in Basque are reviewed. General guidelines and suggestions for programming  $ETEX$  documents in Basque are also presented.

**Keywords:** Scientific document edition, L<sup>A</sup>TEX, Basque language.

## 1. **SARRERA**

Kalitate tipografiko handiko sistema da L<sup>A</sup>T<sub>E</sub>X, dokumentu zientifikoteknikoak sortzeko oso egokia [2]; hala ere, LATEXen erabilera ez da zertan esparru zientifikora mugatu. Dokumentu mota asko sortzeko erabil daiteke sistema hori, hala nola liburuak, bisita-txartelak, eskutitzak, etab. Testu-editore konbentzionalek ez bezala, programazio-lengoaia espezifiko bat erabiliz programatu behar izaten dira dokumentuak L<sup>A</sup>TEXen (1. irudia). Ondoren, programazio-kodea konpilatuz, dokumentua lortzen da (normalean DVI edota PDF formatuan).

```
01 \documentclass[a4paper,12pt,twoside]{article}
02 \usepackage[basque]{babel}
03 \usepackage[latin1]{inputenc}
04 \usepackage[T1]{fontenc}
05
06 \title{Urdaibaiko hegaztiak}
07 \begin{document}
08 \chapter{Sarrera}
09 %edukia...
   \frac{8}{6}...
10 \end{document}
```
## **1. irudia.** L ATEX dokumentu baten programazio-kodearen adibidea.

Edizio tipografikorako TEX sistema da egungo LATEX sistemaren oinarria. Stanford Unibertsitateko Donald Knuth ikertzaileak garatu zuen lengoaia informatiko hori 1977an [1, 2, 3], doktore-tesian lanean ari zela. Knuthen lanak 80ko hamarkadan izan zuen jarraipena. Garai hartan, TEX lengoaia erabiliz makro sorta sortu zuen Leslie Lamportek [1]. L ATEX (Lamport TEX) izena jarri zion Lanportek sistema berri horri. Makroei esker, TEX bidezko dokumentuen sorkuntza erraztu egin zen. L<sup>A</sup>TEXaren lehen bertsio publikoa 1985ean plazaratu zen, 2.09 bertsio-zenbakiarekin. Une horretatik aurrera, bide ezberdinak hartu zituen L<sup>A</sup>T<sub>E</sub>Xek, eta neurri batean elkarrekin bateraezinak ziren LATEXen zenbait aldaera sortu ziren. Sarritan, LATEXen bertsio jakin bat zuen ordenagailu batean sortutako dokumentu bat ez zen konpilagarria bertsio ezberdina instalatuta zuen ordenagailu batean. Eragozpen hori 1993an gainditu zen, dialektoak hizkuntza batu batean biltzen zituen LATEX estandarra (LATEX2*ϵ*) sortu zenean [3].

L ATEX sistemaren popularitatea oso handia zen komunitate zientifikoan 1994rako [3]. Ordutik hona, ez da aldaketa handiegirik egin sistemaren nukleoan<sup>1</sup>. Egun, posible da 1994an L<sup>A</sup>TEXekin idatzitako dokumentu bat softwarearen azken bertsioarekin konpilatzea, dokumentu horrek konpilaziorako beharrezkoak dituen paketeak instalatuta badaude<sup>2</sup> [3]. Hori guztia L ATEX sistemaren egonkortasunaren eta mardultasunaren erakusle da.

Dokumentuen diseinu logikoaren edota kontzeptualaren<sup>3</sup> filosofia ezarri zuen LATEX sistemak, testu-editore konbentzionalek ez bezala. Beste era batera esanda, LATEX sistemak materiala kontzeptualki idaztera akuilatzen ditu egileak [1]. Dokumentuaren itxuraz arduratu beharrean, egituraz (dokumentuaren atalen antolakuntza logikoaz) eta edukiez arduratu behar dira autoreak. Dokumentuaren atarikoa aldatuz definitzen dira (ikus 1. irudia, 01.-04. kode lerroak) konpilatzean lortzen den dokumentuaren itxura eta ezaugarriak (.cls dokumentu-klaseen eta .sty paketeen bidez, edota atarikoa zuzenean programatuz). Kodearen gorputzean idazten dira dokumentuaren edukiak (1. irudia, 7.-10. kode lerroak). Nolabait esateko, XIX. mendeko argitaratze prozesu baten antzekoa litzateke L<sup>AT</sup>EX bidezko dokumentu baten edizio-prozesua. Idazleak eskuz idazten du dokumentua (LATEX kodea litzatekeena), inprimategiko arduradunei adieraziz zein diren atalen izenburuak, irudien posizionamendua, oin-oharrak, etab. Ondoren, inprentategian sortzen da dokumentua, autoreak azaldutako argibideei jarraituz (hau konpilazio-prozesuaren baliokidea da).

Urteak igaro ahala, komunitate zientifikoaren *lingua franca* bihurtu da L'IEX. Goi mailako aldizkari zientifiko eta tekniko gehientsuenek L'IEXtxantiloiak eskaintzen dituzte hauen formatuetan argitaratu ahal izateko. Era berean, hainbat kongresutan posible da L<sup>A</sup>T<sub>E</sub>X sistema erabiltzea, aktetako dokumentazioa sortzeko. Hauexek izan daitezke L<sup>AT</sup>FX sistemaren popularitatearen arrazoietako batzuk:

- Sistemaren automatizazio maila oso handia da, esate baterako, automatikoki zenbatzen dira aurkibidea, irudien eta taulen zerrenda, etab. Datu-base bibliografiko batetik abiatuta (.bib formatuan), automatikoki landu daiteke bibliografia.
- Oso baliagarria da dokumentu oso handiak era egituratuan lantzeko (adibidez liburuak eta doktore-tesiak taxutzeko).

<sup>&</sup>lt;sup>1</sup> Azken hamar urteetan, L<sup>A</sup>TEX estandarra ordezkatuko zukeen L<sup>A</sup>TEX3 bertsioan aritu dira lanean garapen-arduradunak (L<sup>AT</sup>EXen makroak gehiegi aldatuko ez baditu ere, oinarrizko programazio-lengoaia berria izango luke sistema horrek). Hala ere, ez dirudi sistema berri honek epe laburrean sistema estandarra ordezkatuko duenik.

<sup>&</sup>lt;sup>2</sup> Mundu osoko garatzaileek sortutako paketeek L<sup>A</sup>TEXen aukera eta funtzionalitateak gehitzen dituzte, sistema benetan malgua eta ahaltsua sortuz.

<sup>3</sup> *Logical markup* eta *conceptual markup* terminoak erabiltzen dira sarritan ingelesez praktika hori adierazteko.

- Dokumentu-iturri bakarretik abiatuta posible da hainbat emaitza lortzea, egilearen beharrizanen arabera.
- Edizio matematikorako baliabideak oso ahaltsuak dira [4, 5].
- Software librea da, eta plataforma ohikoenetan (MS Windows, Linux, Unix eta Mac OS) erabil daiteke.
- Eskuragarri dagoen baliabide kopurua oso handia da (batez ere sarean): *Comprehensive TEX Archive Network* (CTAN)4 eta *TEX User Group*5 dira horren adibide garbia. Horietan aurki daitezke biltegi ofizialak, erabiltzaileek sortutako pakete gehigarriak, dokumentazioa, tutorialak, laguntza-foroak, etab.

| afrikaans        | esloveniera        | nederlandera       | errumaniera |
|------------------|--------------------|--------------------|-------------|
| alemana          | Eskoziako gaelikoa | hungariera         | serbiera    |
| bahasa           | euskara            | islandiera         | ingelesa    |
| behe sorbiera    | finlandiera        | Irlandako gaelikoa | interlingua |
| <i>bretoiera</i> | frantsesa          | katalana           | italiera    |
| bulgariera       | galiziera          | samiera            | kroaziera   |
| daniera          | gaztelania         | latina             | suediera    |
| errusiera        | goi sorbiera       | txekiera           | norbegiera  |
| estoniera        | greziera           | poloniera          | galesa      |
| eslovakiera      | hebreera           | portugesa          |             |
| turkiera         | ukrainera          | esperantoa         |             |

**1. taula.** Babel paketearen bidez L<sup>AT</sup>EXek eusten dituen hizkuntzen zerrenda.

L ATEX sistemaren zabalkundeak bere nazioarteratzea ekarri du. Alde horretatik, aldaerak eta dialektoak kontuan hartu gabe, gutxi gorabehera 42 hizkuntzako euskarria du  $\text{LTFXek } (1. \text{taua})$  [6].

Oro har, ingelesarekin lan egiteko egokia da LATEX sistema. Horrez gain, nahikoa erraza da gaztelaniazko dokumentuak L<sup>A</sup>TEXen idaztea. Aldiz, ingelesarekin konparatuta egitura eta numerazio-arau oso ezberdinak ditu euskarak. Arrazoi horiek direla bide, programazio gehigarria beharrezkoa da gramatikalki zuzenak diren euskarazko dokumentuak LATEXekin idazteko [10]. Problematika hori ezaguna da L<sup>A</sup>TEXen erabiltzaile euskaldunen artean [7]. Hori guztia kontuan hartuta, euskarak L<sup>A</sup>T<sub>E</sub>X munduan duen problematika aztertuko da jarraian. Horrez gain, euskarazko dokumentuak L ATEX bidez idazteko diren baliabideak aztertuko dira. Amaitzeko, euskarazko dokumentu orokorrak idazteko beharrezkoak diren programaziorako

<sup>4</sup> http://ctan.org

<sup>5</sup> http://www.tug.org

gidalerroak eta gomendioak eskainiko dira artikulu honetan, eta hitz-banaketa automatizatuaren auzia berrikusiko da.

## 2. EUSKARAREN ARAZOAK L<sup>A</sup>TEX MUNDUAN

Sistema oso automatizatua da L<sup>A</sup>T<sub>E</sub>X. Komando bereziak erabiltzen dira, besteak beste dokumentuaren atalak eta aurkibidea automatikoki zehazteko (2. taula). Bestalde, badira figure edo table bezalako zenbait ingurune irudien eta taulen oinak eta zerrendak automatizatzeko. Ezer berezirik egin ezean, ingelesez lortzen dira emaitzak L<sup>A</sup>T<sub>E</sub>Xen, horrelako komandoak edota inguruneak erabiliz gero. Hala ere, babel paketearen bidez posible da instrukzio horiek sortzen dituzten etiketak hizkuntza jakin batera bihurtzea, hizkuntzetarako euskarria eskaintzen duen paketea baita b abel [6]. Dokumentuaren atarikoan ondoko instrukzioa erabiliz aktiba daiteke babelen euskara (basque) aukera: \usepackage[basque] {b abel}. Era horretara, ekintza hauek gauzatuko ditu babelek:

| maila | atalaren izena                                                                                                    | dokumentu-mota                                                   |
|-------|----------------------------------------------------------------------------------------------------|------------------------------------------------------------------|
|       | \part{ <izena>}<br/>\chapter{<izena>}<br/>\part{<izena>}<br/>\section{<izena>}<br/>\subsection{<izena>}<br/>\subsubsection{<izena>}</izena></izena></izena></izena></izena></izena> | liburu eta txostenetan<br>liburu eta txostenetan<br>artikuluetan |
|       | \paraqraph{ <izena>}</izena>                                                                                                    |                                                                  |

**2. taula.** Dokumentua ataletan banatzeko L<sup>A</sup>TEXek dituen komandoak.

- Hitz-banaketarako arauak (*hyphenation*, ingelesez) zehazten ditu.
- Euskarak beharrezkoak dituen karaktere gehigarriak aktibatzen ditu (adibidez «ñ» karakterea).
- \captionsbasque makroa definitzen du. Dokumentu klase estandarretan azaltzen diren etiketak euskaraz berdefinitzen ditu makro horrek. Adibidez, \chaptername komandoari «Kapitulua» karaktere zerrenda ezartzen dio, \contentsname komandoari «Gaien aurkibidea», etab.
- Data automatikoki ezartzeko erabiltzen den \today makroa (LATEXen dokumentu klase estandarrek erabiltzen dutena) \datebasque makroaz ordezkatzen du. Alde horretatik, 3.2. atalean azalduko den bezala, babel paketeak definitzen duen \datebasque makroak ez ditu Euskaltzaindiaren arauak betetzen.

Hala ere, kasu gehienetan babel ez da nahikoa L'TEX bidez euskarazko dokumentu zuzenak sortzeko. L<sup>A</sup>TEXen hizkuntzentzako euskarriak ez du esku hartzen dokumentu klaseek definitutako egituretan. Problematika hori agerian uzten du 2. irudiko adibideak.

Beraz, baliabide gehigarriak beharrezkoak dira L'TEXen euskarazko dokumentu zuzenak sortu ahal izateko. Jarraian, LATEXen euskarazko testuak sortzeko baliagarriak diren baliabideak aztertuko dira. L<sup>A</sup>TEXen biltegi ofizialetan aurki daitezke baliabide horiek.

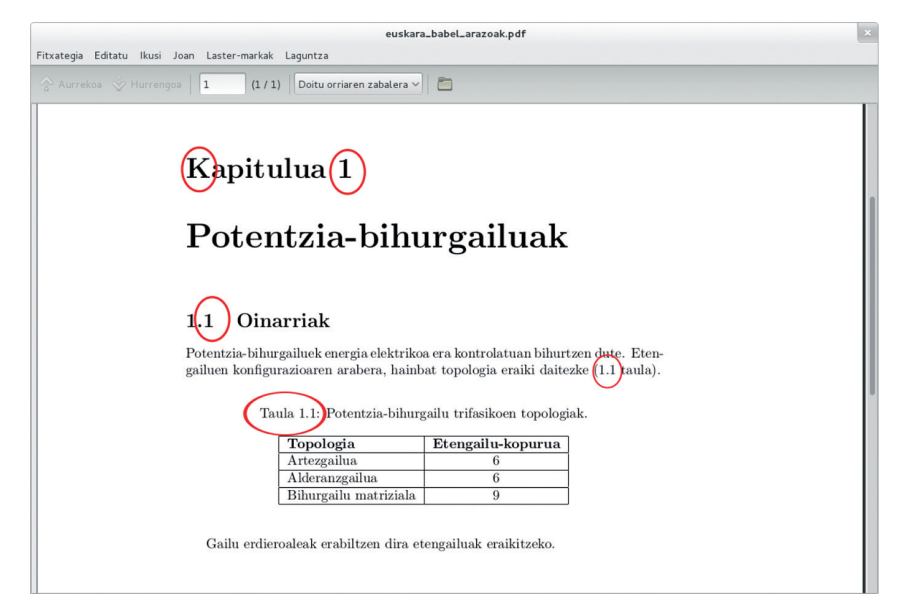

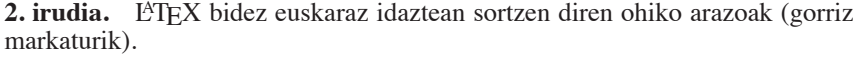

#### 3. **EUSKARAZKO LATEX DOKUMENTUEN EDIZIORAKO ESKURAGARRI DIREN BALIABIDEAK**

#### 3.1. **Karaktereen kodifikazioa**

Dokumentu bat L<sup>A</sup>TEX bidez lantzen hasi aurretik, beharrezkoa da sarrerako L<sup>A</sup>TEX kodea idatzita duen .tex edo .1tx dokumentuaren eta irteerako dokumentuaren (emaitzaren) karaktere-kodifikazioa zehaztea. Kodifikazio hauek ezarri behar dira euskararen kasuan:

— Sarrerako kodifikazioa: \usepackage[latin1]{inputenc}.

— Irteerako kodifikazioa6: \usepackage[T1]{fontenc}.

<sup>6</sup> babel paketea ere erabilgarria da irteerako kodifikazio zuzena zehazteko.

Era horretara, ingelesean erabiltzen ez diren karaktereak («ñ» karakterea, dieresia, latindar komatxoak, etab.) erabil daitezke zuzenean [6]. Dokumentuaren atarikoan ezarri behar dira kodifikaziorako aukera horiek.

### 3.2. **Dataren ezarpen automatikoa**

Aurreko atalean azaldu den bezala, L<sup>A</sup>T<sub>E</sub>Xekin posible da data automatikoki ezartzea \today komandoaren bidez. Zenbait dokumentu klasek automatikoki ezartzen dute data aipatutako komandoa erabiliz. Data euskaraz idazteko zenbait forma hobesten ditu Euskaltzaindiak [8]. Horien artean, honako forma hau da gehien erabiltzen dena:

Durango(n), 1983ko martxoaren 7a(n),

non inesiboaren marka («n») eta dokumentua idatzi den tokia aukerazkoak diren. L<sup>A</sup>TFXen banaketa ofizialetan den babel paketeak \datebasque makroa berdefinitzen du; hala ere, duen inplementazioari esker lortzen den emaitza ez dator bat Euskaltzaindiaren arauekin. Pakete horren bidez lortutako emaitza honako hau litzateke:

Durango, 1983.eko martxoaren 7.

Euskaltzaindiaren arauak betetzen dituen basque-date.sty paketea [9] erabil daiteke, babelen ordez, data automatikoki sortzeko. Komando hauek ditu basque-date.sty paketeak \today komandoa ordezkatzeko:

- \eusdata, data inesiborik gabe sortzeko.
- \eusdatainesibo, data inesiboarekin sortzeko.

Kontuan izan behar da zenbakien deklinazio automatikoa konplexua dela euskararen kasuan, deklinabidea ez baita erregularra. Adibide modura, basque-date.sty paketearen inplementazioa erakusten du 3. irudiak (bakarrik \eusdata komandoaren kasua erakusten da). Urtearen lehenengo bi zifrak ateratzen dira,  $\addto \text{current}$ {urtea}{-2000} eragiketa ezarriz, urtearen deklinabidea zehazteko (3. irudia)7. Antzeko prozedura baliatzen da hilabetearekin eta egunarekin.

## 3.3. **Liburuen ediziorako baliabideak**

Artikuluekin batera, liburuak dira LATEXen lantzen diren dokumentu mota ohikoenak. Gramatikalki zuzenak diren liburuak idaztea ahalbideratzen

<sup>7</sup> Inplementazioan kontuan hartzen da euskaraz zenbakien oinarria 20koa dela.

```
01 \newcounter{urtea}
02 \setcounter{urtea}{\year}
03 \addtocounter{urtea}{-2000}
0405 \newcommand\eusdata{{\number\year}\ifcase\arabic{urtea}
06 %Declination for the year
07 %00-20
08 ko \or eko \or ko \or ko \or ko \or eko \or ko
09 \or ko \or ko \or ko \or eko \or ko \or ko
10 \or ko \or ko \or eko \or ko \or ko \or ko
11 \or ko \or ko \or
12 %21-40
13 eko \or ko \or ko \or ko \or eko \or ko
14 \or ko \or ko \or ko \or eko \or ko \or ko
15 \or ko \or ko \or ko \or ko \or ko
16 \or ko \or ko \or
17 %41-60
18 eko \or ko \or ko \or ko \or eko \or ko
19 \or ko \or ko \or ko \or eko \or ko \or ko
20 \or ko \or ko \or eko \or ko \or ko \or ko
21 \or ko \or ko \or
22 %61-80
23 eko \or ko \or ko \or ko \or eko \or ko
24 \or ko \or ko \or ko \or eko \or ko \or ko
25 \or ko \or ko \or eko \or ko \or ko \or ko
26 \or ko \or ko \or
27 %81-100
28 eko \or ko \or ko \or ko \or eko \or ko
29 \or ko \or ko \or ko \or eko \or ko \or ko
30 \or ko \or ko \or eko \or ko \or ko \or ko
31 \or ko \or eko
32 \fi
33 \ifcase\month\or %months in Basque (declined)
34 urtarrilaren\or otsailaren\or martxoaren\or apirilaren\or
35 maiatzaren\or ekainaren\or uztailaren\or abuztuaren\or
36 irailaren\or urriaren\or azaroaren\or
37 abenduaren\fi~\number\day
38 \ifcase\number\day %declination for the day
39 \or a\or a\or a\or a\or a\or a\or a\or a\or a\or a\or \or
40 a\or a\or a\or a\or a\or a\or a\or a\or a\or a\or a\or a\or
41 a\or a\or a\or a\or a\or a\or a\or\fi}
```
**3. irudia.** Data automatikoki ezartzeko basque-date paketearen inplementazioaren zati bat.

du LATEXen banaketa ofizialetan eskura daitekeen basque-book.cls dokumentu klaseak [10]. Makroen egitura euskarara egokituta duen book.cls dokumentu klase estandarraren aldaera bat da aipatutako dokumentu klasea. Alde horretatik, 4. irudian ikus daiteke basque-book.cls dokumentu klasearekin lortutako emaitza.

\documentclass komandoa erabiltzen da basque-book.cls dokumentuklasea aukeratzeko:

```
\documentclass[<aukerak>]{basque-book},
```
non book.cls dokumentu klase estandarrren konfigurazio-aukera berdinak (orrialde mota, letraren tamaina, etab.) dituen basque-book.cls dokumentu klaseak.

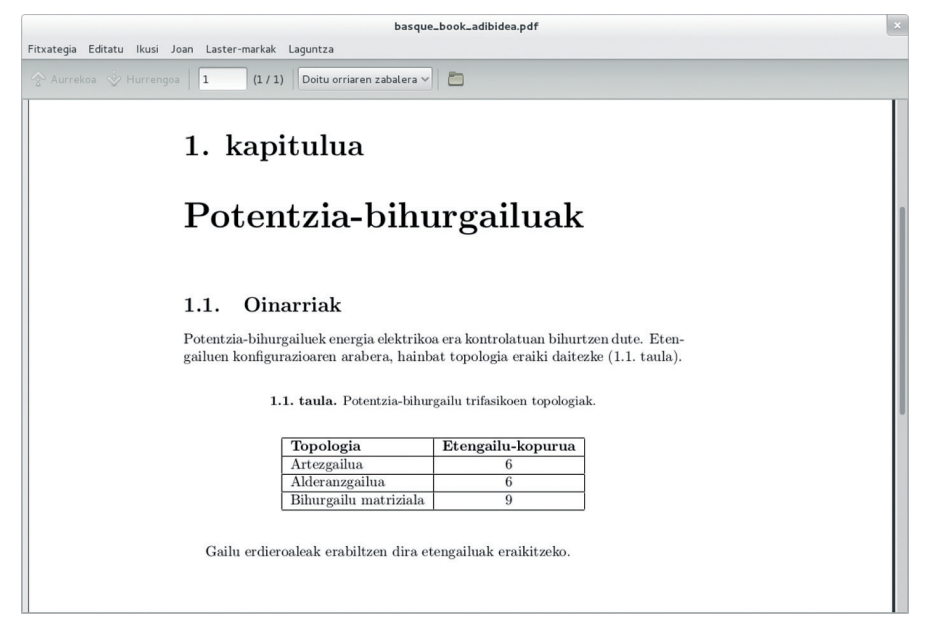

**4. irudia.** Formatu arazoak konpontzen ditu basque-book dokumentu klaseak.

Funtsean, atalen, taulen, irudien etab. numerazio-ordenak eta etiketak zuzentzen ditu basque-book.cls paketeak. Adibide modura, figure ingurunearen inplementazioa erakusten du 5. irudiak. Zenbakiaren ordinala gehitzen da kodean (\@arabic\c@figure., 2. kode lerroa), eta irudiaren zenbakiaren (\thefigure) eta etiketaren (\figurename) ordena aldatzen dira (7. kode lerroa). Azkenik, irudiaren izena (\newcommand\ figurename{irudia}) berdefinitzen da (15. kode lerroa).

```
01 \renewcommand \thefigure
02 {\ifnum \c@chapter>\z@ \thechapter\fi \@arabic\c@figure.}
03 \def\fps@figure{tbp}
04 \def\ftype@figure{1}
05 \def\ext@figure{lof}
06
07 \def\fnum@figure{\textbf{\thefigure\nobreakspace\figurename}}
08 \newenvironment{figure}
09 {\@float{figure}}
10 {\end@float}
11 \newenvironment{figure*}
12 {\d{dblfloat{figure}}\}13 {\end@dblfloat}
14
15 \newcommand\figurename{irudia}
```
**5. irudia.** basque-book dokumentu-klaseko figure ingurunearen berdefinizioa.

```
01 \usepackage{parallel}
02
03 \begin{document}
04 \begin{Parallel}[v]{0.45\linewidth}{0.45\linewidth}
05 \ParallelLText{Honako hau \LaTeX\ sistemaren \verb|parallel| paketearen
06 erabilera erakusteko adibide bat baino ez da.}
07 \ParallelRText{Esto no es m\'as que un ejemplo para mostrar el
08 funcionamiento del paquete \verb|parallel| del sistema de edici\'on
09 de textos \LaTeX .}
10 \end{Parallel}
11
12 \begin{Parallel}[v]{0.45\linewidth}{0.45\linewidth}
13 \ParallelLText{Testuak sinkroniza daitezke pakete horri esker.}
14 \ParallelRText{Es posible sincronizar los textos mediante
15 dicho paquete.}
16 \end{Parallel}
17 \end{document}
```
**6. irudia.** Dokumentu elebidun baten inplementazioa parallel.sty paketea erabiliz.

Dokumentu klase horren 1.24. bertsioa ez da babelekin bateragarria8. Beraz, babel paketea ez da .tex dokumentuaren kodean gehitu behar bertsio hori edo zaharragoa erabiliz gero [10]. babel paketeak berdefinitutako etiketak hitz larriz hasten dira; hortik dator basque-book.clsek berdefinitutako egiturekin bateraezintasuna.

### 3.4. **Dokumentu elebidunen edizioa**

Euskaldunentzat ez da oso bitxia dokumentu elebidunak idatzi behar izatea (euskaraz gain, frantsesez edo gaztelaniaz idatzitakoak normalean). Horren adibide dira administrazioan idazten diren bi zutabeko dokumentu elebidunak. Mota horretako dokumentuak sortzeko baliagarria da parallel.sty paketea [11]. Hurrenez hurren, 6. eta 7. irudieetan ikus daitezke pakete horren bidezko dokumentu baten programazio lerroen adibidea eta emaitza.

Zutabeen arteko sinkronizazioa posible da parallel.sty paketea erabiltzean, Parallel inguruneari esker (6. eta 7. irudiak). Bestalde, \ParallelLText eta \ParallelRText makroak erabiltzen dira ezkerreko eta eskuineko zutabeetan zein testu inprimatuko den zehazteko.

Behar izanez gero, \selectlanguage{<hizkuntza>} komandoa erabiliz posible da babelen bidez bi hizkuntza aukera kargatzea, zutabe bakoitzean hizkuntza aukera bana aktibatuz.

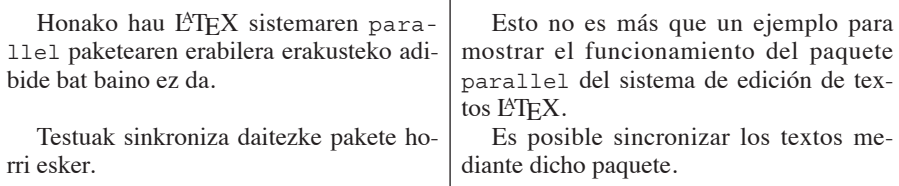

**7. irudia.** Lortutako dokumentu elebiduna, 6. irudiko programazio-kodea erabiltzen denean.

<sup>8</sup> Hurrengo bertsioak babelekin bateragarriak izatea espero da.

```
01 \documentclass[a4paper,11pt]{article}
0203 \usepackage[basque]{babel}
04 \usepackage{basque-date}
05 \usepackage[latin1]{inputenc}
06 \usepackage[T1] {fontenc}
07
08 \title{<izenburua>}
09 \date{\eusdata}
10
11 \begin{document}
12
13 \renewcommand\thesection {\arabic{section}.}
14 \renewcommand\thesubsection {\thesection \arabic{subsection}.}
15 \renewcommand\thesubsubsection \{\t{subsection \arabic} \subsection\}.\}16 \renewcommand\theparagraph {\thesubsubsection \arabic{paragraph}.}
17 \renewcommand\thesubparagraph {\theparagraph \arabic{subparagraph}.}
18
19 %Taulak:
20 \renewcommand{\tablename}{taula}
21 \makeatletter
22 \def\fnum@table{\thetable .\ \tablename}
23 \makeatother
24
25 %Irudiak:
26 \renewcommand{\figurename}{irudia}
27 \makeatletter
28 \def\fnum@figure{\thefigure .\ \figurename}
29 \makeatother
```
**8. irudia.** L ATEXen idatzitako artikulu bat euskarara moldatzeko programaziorako beharrezkoak diren gidalerroak.

### 4. **EUSKARAZKO LATEX BIDEZKO DOKUMENTU OROKORRAK SORTZEKO PROGRAMAZIO-GOMENDIOAK**

L ATEXen baliabideen azterketan ikusi den bezala, euskararako egokiak diren baliabideak mugatuak dira. Dokumentu klase (.cls) eta estilo-dokumentu (.sty) mota bakoitzaren euskarazko moldaketa bat eskuragarri iza-

tea ez da praktikan gauzagarria. Oro har, L<sup>A</sup>TEX-dokumentuen programazio zuzena (LATEXen makroak edota TEX komandoak erabiliz) beharrezkoa da hainbat kasutan, erabiltzaile euskaldunen beharrizanak betetzeko. Beraz, garrantzitsua da dokumentu klaseak euskarara moldatzeko beharrezkoak diren programazio-baliabideak lantzea.

Dokumentu klaseak edo estilo-dokumentuak euskarara egokitu ahal izateko, kasu gehienetan, nahiko da etiketak berdefinitzea eta elementuen ordena berrezartzea. Adibidez, article.cls dokumentu-klase arrunta euskarara moldatzeko beharrezkoak diren funtsezko kode lerroak azaldurik daude 8. irudian. Prozedura horren antzeko zerbait balia daiteke beste mota askotako dokumentuak moldatzeko ere.

Lehenik eta behin, euskararako beharrezkoak diren paketeak kargatzen dira, babel barne (8. irudia, 3.-9. kode lerroak). Kasu horretan, hitzak lerroen artean era egokian banatzeko erabiliko da bakarrik babel: \eusdata komandoa erabiliko da \datebasque-ren ordez (9. kode lerroa), eta etiketak era egokian (karaktere larririk gabe) bierdefinituko dira \renewcommand komandoarekin (20. eta 26. kode lerroak).

Bestalde, atalak zenbatzeko erabiltzen diren makroei ordinalak ezartzen zaizkie, egindako moldaketak puntu gehigarriak sortzen ez dituztela kontuan hartuta (13.-17. kode lerroak). Irudien eta taulen oinen formatua berrordenatuz amaitzen da moldaketa (19.-23. eta 25.-25. kode lerroak). Irudien eta taulen kasuan maila baxuko TEX komandoak (hau da, @ sinboloa dutenak) erabili behar direnez, \makeatletter eta \makeatother komandoen artean gauzatu behar dira azken aldaketa horiek.

Amaitzeko, kontuan izan behar da L<sup>A</sup>T<sub>E</sub>Xek ez duela, oraingoz, euskararako egokituta dagoen estilo bibliografikorik (.bst) eskaintzen. L ATEXen diren estilo bibliografikoen artean erabiltzailearen beharrizanetara egokitzen den estilo bat biltegietan aurkitzen ez denean, gomendagarria da bibliografia eskuz ezartzea, erabiltzaileak definitutako formatuan, \thebibliography ingurunea erabiliz (9. irudia).

```
01 \section*{Bibliografia}
02 \begin{thebibliography}{99}
0304 \bibitem{lshort2011} T. Oetiker, H. Partl, I. Hyna eta E. Schlegl 2011,
05 ''The Not So Short Introduction to \LaTeX 2$\epsilon$''.
06 \end{thebibliography}
```
**9. irudia.** L ATEXen bibliografia eskuz ezartzeko prozedura.

## 5. **LERRO ARTEKO HITZ-ZATIKETA**

Dokumentuaren lerro bakoitzak duen karaktere kopurua optimoa izan dadin9, paragrafoka prozesatzen du LATEXek testua. Ondorioz, hitz-zatiketa (*hyphenation,* ingelesez) automatizatua gauzatzen du LATEXek, beharrezkoa dela ikusten duen bakoitzean.

Hizkuntza bakoitzak hitz-zatiketarako arau jakin batzuk ditu; 2. atalean esan bezala, babel paketea da L'TEXen hitz-banaketarako arauak ezartzen dituena. Oro har, babel paketeari esker lerro arteko hitz-banaketak ongi prozesatzen badira ere, emaitza okerrak sor ditzake kasu batzuetan L ATEXek. Kasu horietan, egileak eskuz ezarri behar ditu gaizki banatu diren hitzen banaketa-puntuak, hyphenation komandoaren bidez:

```
\hyphenation{mo-du-la-zio bi-hur-gai-lu maiz-ta-sun}
```
Gidoiak dituzten euskarazko terminoen kasua ere kontuan izan behar da lerro arteko hitz-banaketa automatizatuan. Bi kasu bereizten dira:

— babel paketea kargatuta dagoenean '˝–' instrukzioa erabili behar da, terminoan zehar hitz-banaketa ahalbideratzeko. Adibidez:

```
potentzia˝-bihurgailu
```
— Banaketa-puntuak esplizituki adierazi behar dira terminoan \– instrukzioaren bidez, babel paketea kargatzen ez den kasuetan. Adibidez:

po\-tentzia-bihur\-gailu

Aipatutako aukeretako bat ez bada erabiltzen,  $\angle A$ FEX ez da gai terminoa lerroen hartean banatzeko, eta lortzen den emaitza kaskarra da (terminoek ez dituzte dokumentuaren margenak errespetatzen).

#### 6. **ONDORIOAK**

Kalitate handiko edizio tipografikorako L<sup>A</sup>TEX sistemaren erabilera oso hedatuta dago zientzialarien artean. Hala ere, artikuluan zehar ikusi ahal izan denez, euskal erabiltzaileek zenbait oztopo gainditu behar dituzte euskarazko dokumentuak L<sup>A</sup>TEX bidez landu nahi dituztenean.

<sup>9</sup> Adibidez, 66 karaktere inguru dituzten lerroak dira irakurketarako optimoak zutabe bakarreko dokumentuetan.

Euskararen eta L<sup>A</sup>TEXen artean dagoen hesia gainditzeko ere badaude baliabideak eskuragarri euskal L<sup>A</sup>TEX erabiltzaileentzat. Dena den, konponbide horiek ez dituzte erabiltzaileen beharrizan guztiak asetzen. Ondorioz, kasu askotan beharrezkoa da programazio zuzena egitea. Artikulu honetan azaldutako gidalerro eta gomendioei jarraituz, posible da eragozpen handiegirik gabe dokumentu gramatikalki zuzenak idaztea euskaraz L<sup>A</sup>TEX bidez.

## 7. **BIBLIOGRAFIA**

- [1] DOWNES, M. 2002. « $TEX$  and  $ETEX2*ε*$ ». *Notices of the AMS*, **49**, 11, 1384-1391.
- [2] OETIKER T., PARTL H., HYNA, I. eta SCHLEGL E. 2011. *The Not So Short Introduction to LATEX2ϵ*. www.ctan.org/tex-archive/info/lshort/ english (kontsulta-data 2014/04/02).
- [3] MITTELBACH F. eta GOOSSENS M. 2004. *The L<sup>et</sup>TFX Companion, Second Edition. Tools and Techniques for Computer Typeseting*. Addison Wesley Professional.
- [4] MITTELBACH F., SCHOPF R., DOWNES M. eta JONES D.M. 2000. *The amsmath package*. American Mathematical Society. www.ctan.org/pkg/ amsmath (kontsulta-data 2014/04/02).
- [5] MITTELBACH F., SCHOPF R. eta DOWNES M. 1999. *The amsbsy package*. American Mathematical Society. www.ctan.org/pkg/amsbsy (kontsultadata 2014/04/02).
- [6] BRAAMS J. 2011. *Babel, a multilingual package for use with L<sup>AT</sup>FXs standard document classes*. www.ctan.org/pkg/babel (kontsulta-data 2014/04/02).
- [7] ARIAS J., LAZARO J. eta AGUIRREGABIRIA J.M. 2004. *«*Basque: A Case Study in Generalizing L<sup>AT</sup>EX Language Support». *International Conference on TEX, XML and Digital Typography kongresuko aktetan*. 27-33.
- [8] *Euskaltzaindiaren arauak. 37. araua. Data nola adierazi*. Interneten eskuragai: http://euskaltzaindia.net/dok/arauak/Araua 0037.pdf (kontsulta-data 2014/04/02).
- [9] IBARRA E. 2012. *The basque-date package*. www.ctan.org/pkg/basque-bate (kontsulta-data 2014/04/02).
- [10] IBARRA E. 2014. *basque-book dokumentu-klasea*. www.ctan.org/pkg/ basque-book (kontsulta-data 2014/04/02).
- [11] ECKERMANN M. 2003. *The Parallel Package release beta 4*. www.ctan. org/pkg/parallel (kontsulta-data 2014/04/02).

1